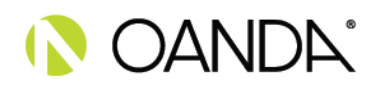

# **OANDA EUROPE LIMITED**

## **Cookie Policy**

To make this site work properly, we sometimes place small data files called cookies on your device. Most large websites do this too.

## **What are cookies?**

A cookie is a small text file that a website saves on your computer or mobile device when you visit the site. It enables the website to remember your actions and preferences (such as login, language, font size and other display preferences) over a period of time, so you don't have to keep re-entering them whenever you come back to the site or browse from one page to another.

Almost every site on the internet uses cookies and their functions include:

- verifying your identity for security purposes
- determining the type of browser and settings you are using
- allowing site owners and third-party advertisers to tailor content to your preferences

### **How do we use cookies?**

We respect your privacy and are committed to providing you with the information and tools you need to manage your cookies. There are three types of cookies on this site:

#### **Essential cookies**

Some of the cookies we use are necessary for the vital functions of our site and trading platform. If these are disabled, you won't be able to access the platform or other important parts of the site.

#### **Behavioural and analytical cookies**

These cookies are used to provide you with a more personalised service by tailoring personal preferences and or remember your saved settings. OANDA Europe Ltd uses Experian to make the content and advertising shown on devices that you might use or that may relate to the same household more relevant and useful. As part of this process, Experian uses cookies and may receive information about the kind of device you use as well as your IP address, location data, device user agent string or information about websites where your device has previously displayed advertising. By using OANDA's site, you consent to the processing of data about you by Experian for the above purpose and for the profiling of audiences bearing similarities to your data. You have a choice about whether or not you want your information to be used in this way and you can set your preferences by visiting [www.experianmarketingservices.digital/cookieoptout](http://www.experianmarketingservices.digital/cookieoptout). This won't stop you from seeing content about our products and services when you visit our website, but it will mean that the content you do see may not be as relevant to you.

#### **Marketing cookies**

These enable you to experience more relevant online content and see adverts which are aligned with your interests, as indicated by your activity on our site.

## **How to manage your cookies**

You can **control and/or delete** cookies as you wish – for general information, please visit [aboutcookies.org.](http://www.aboutcookies.org/) You can delete all cookies that are already on your computer and you can set most browsers to prevent them from being placed. If you do this, however, you may have to manually adjust some preferences every time you visit a site and some services and functionalities may not work. On your computer or tablet, you can manage cookies by changing the settings in the web browser. To manage cookies on your mobile phone, you may need to refer to your handset manual.

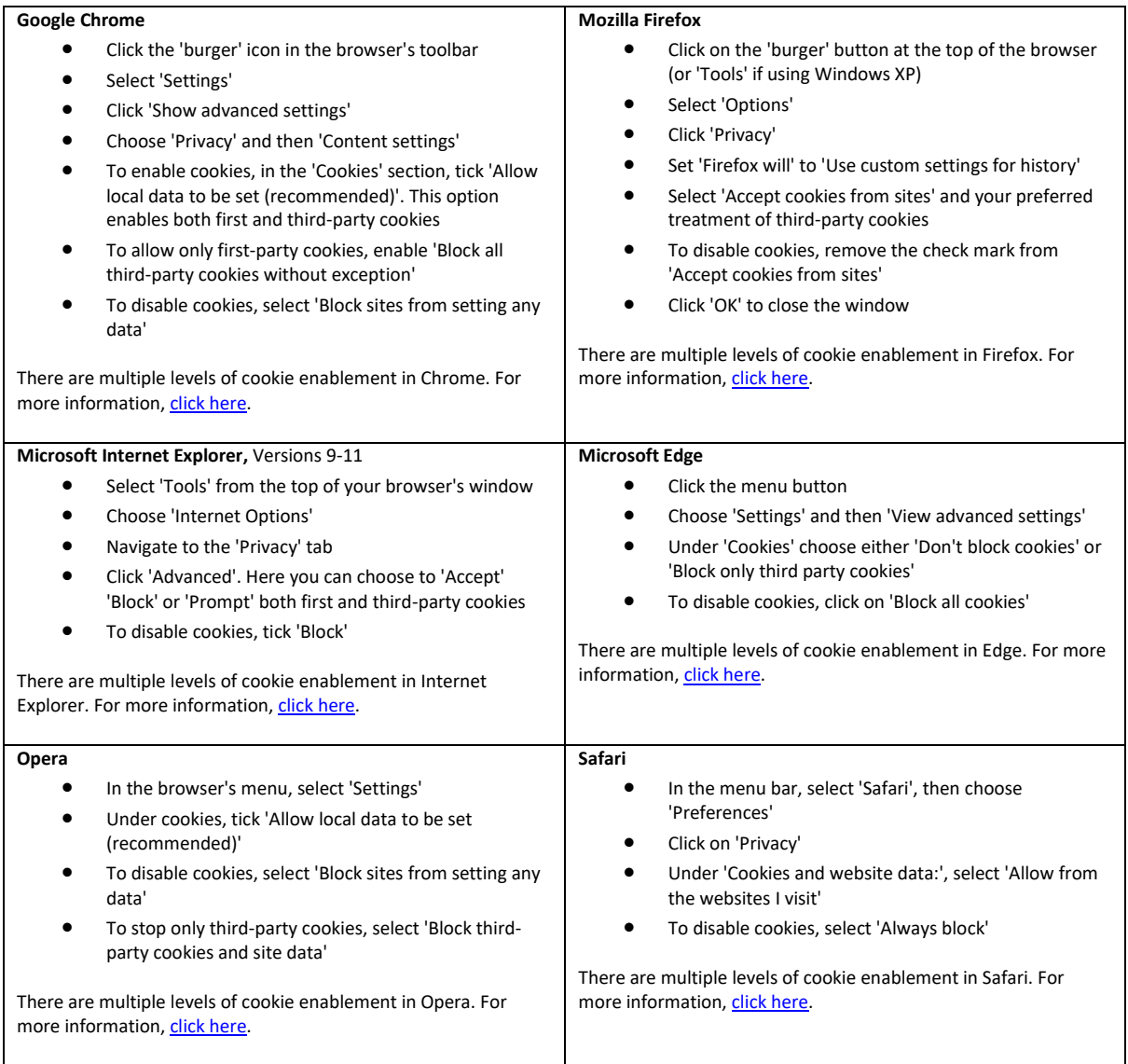

If you have any specific questions or concerns about cookies, please contact [privacy@oanda.com.](mailto:privacy@oanda.com)

We are committed to keeping your personal information safe. For more information on how we handle your data, see our Privacy Policy, availabl[e here.](https://www.oanda.com/resources/legal/europe/)